# Adobe Photoshop Touch Android - Free - Latest Version - Latest ...

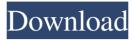

### Adobe Photoshop Touch Latest Version Apk Download Crack+ [Latest-2022]

\* \*\*Photoshop CS0 for Beginners\*\*. \_Learning from the Pros\_ by André Fiorenza is a very thorough guide to getting started with Photoshop. You'll find out how to do things like control layers and use the zoom tool, which enables you to identify objects in a photo or part of a photo, capture and draw, create and design textures, and more. This book was written for Windows and Mac OS. \* \*\*Learn Adobe Photoshop CS5: Step-by-Step by Sarah Whitaker and David A. Thiele\*\*. Part of the Essential Guides series, this book is based on the number-one bestselling Photoshop book of all time, by André Fiorenza and Mike Abosch. Its step-by-step training is firmly aimed at people coming to Photoshop from another program, a lack of prior experience that is common even among professionals. It covers a range of new features and techniques in order to train beginners with a bit of previous knowledge. \* \*\*Photoshop CS5 for Mac: Illustrated Edition by Lauren Buckland and Steve Ramsey\*\*. The content is the same as the \_Learn Photoshop CS5\_ book, but this is a much more accessible book for Mac users, with beautiful color pictures and crisp fonts. \* \*\*Photoshop CS5: The Missing Manual by David Sparks, Philip A. Weiss, Tonya Engst, and Jeri Sajima\*\*. David Sparks takes over where André Fiorenza and Mike Abosch left off and provides a complete look at some of Photoshop's newer features, including the new Control Panel, the new Camera Raw 5 filter, layers with masks, and Advanced Retouching. This book is aimed at people who are getting to the point where they need to understand how all these new features work, how they can be used, and how to avoid mistakes. \* \*\*Photoshop CS5: The Missing Manual by Robin Williams\*\*. There is also a companion book on Mac, \_Photoshop CS5: The Missing Manual for Mac\_, which covers the same content as its Windows counterpart, except that you'll learn about how to work with the Mac operating system in depth. \* \*\*Photoshop CS5: The Missing Manual for Windows by David Sparks\*\*. As if the two books in the "Photoshop CS5: The Missing Manual" series weren't enough, David Sparks wrote this book as well. It's the Windows version of the

#### Adobe Photoshop Touch Latest Version Apk Download Crack Keygen [Mac/Win]

Pre-Installed Adobe Photoshop Elements 14 tutorials will help you create your first photo effects, manage and organize your photos, and control Adobe Camera Raw to get the best results from RAW images. Everything from basic photo editing to advanced features like the ability to transform an image using multiple layers and blend modes, advanced brush features, gradient layers and spot healing tools are all present and ready to use. A cloud-hosted library allows for speedier image access and sharing with Photoshop Elements. It is fast and extremely convenient for people who just want to try out a tool and not have to invest in all the add-ons and software required in more traditional photo editing packages. What is the use of Photoshop Elements in the photography industry? Photoshop is used for basic editing and all major photo post-processing like retouching. However, the costs of keeping a large number of professional applications like Photoshop, Lightroom, and other editing applications are prohibitively expensive for a hobbyist or amateur photographer. Photoshop Elements is the ideal solution for hobbyists and photographers of all skill

levels, from amateurs to professionals. However, one of the best things about Photoshop Elements is that you only need to pay for it once and it works on all your digital devices including phones, tablets, laptops and desktop computers. Not only can you use the software on all of these devices, but you can also easily access your images on the go. It is all very convenient and easy to use. Another benefit of Photoshop Elements is that it can be used to create an image database for a photography website. The ability to create a highquality web-ready template from your images is a great advantage for web developers and photographers as it saves a lot of time and effort. The usage of Photoshop Elements come with tutorials? Yes, they come with tutorials. The tutorials are user-friendly and aimed at beginners and hobbyists. To help with user experience, the tutorials feature a friendly voice over. They are created in a way that will help you learn on the go. It is easy to pick up and use. They may be intimidating at first, but there are no hidden steps or complicated controls. You will soon find that you have a lot of things to work on and it is actually quite fun. Should I expect Photoshop Elements 14 to be powerful? 05a79cecff

## Adobe Photoshop Touch Latest Version Apk Download Serial Number Full Torrent Free

As seen on The Tide is Turning Falling Bears have traditionally been a bargain. Their homes, the Bears are expensive. Their credibility, they're cheap. It's a big red flag when a Bear has gone into the tank, not a sign of a dying industry. Taking up the 'Bears are cheap' banner today are the latest numbers from CoStar on the combined inventory of condos and homes that are only a step away from foreclosure. We can sum it up in one sentence: A Bear has never been more overvalued than in 2012. This is the second time I've seen numbers for the combined inventory of partially foreclosed homes and condos, and for all I know this time may be an anomaly. But it's not. It's a trend which is now reversing, in part thanks to a slowing economy and new lending rules for banks. The inventory of properties not under contract is at the lowest level since last October, and it's dropping. (The most recent CoStar reports don't go back this far, but I would expect it to follow the same trend.) Those facts do not bode well for those whose homes are located in the southern Florida real estate markets. Inventory to Sell What do we know? Every month we know that there are a certain number of condos and homes for sale in some price range. We also know that some of those homes are only a few months away from taking the next step and becoming available for sale. We also know that some of those homes sell quickly, and some take longer. And we know that the recent bull market created a huge glut of housing inventory. This doesn't tell us the real estate price of the homes that will be available. That's where a real estate agent comes in. A good real estate agent can not only help you sell the home that is in the worst shape, but negotiate a great price on a home in great shape. So what do we know? We know the inventory is on the move. We know that more and more of that inventory is set to sell. We know that the price of homes which sell the quickest are dropping. This information, which would be very exciting for a buyer, makes a Bears impression! I'm betting that will not change

### What's New in the?

Q: What is the actual meaning of "remote" in the context of doing a webjob with node.js in azure? I am asking myself how does Azure remote the webjob from the controller (or the server) to node.js. How does one knowing if a nodejs server is running in azure or not. A: Azure provides the Cloud Service Manager service that monitors running instances in your cloud service. 17. Email marketing from your domain If you operate a website for your business, our domain emails are a great way to get visitors to subscribe to your mailing list. You can manage your email marketing effortlessly through our easy to use tools and we can also integrate your domain mail into your website's email marketing offering too. 18. Using shareable images If you're looking to create an engaging social share, grab a screenshot, upload it to a web file sharing service, and share the URL. We can take care of everything for you and help you drive greater engagement from your content. 19. Scheduling emails If you're a busy business owner, our scheduling tools can save you a ton of time and effort. Managing your email marketing can be a full-time job but with our tools you can save time so you can get back to doing what you love. 20. MailChimp integration The best-known email service provider in the world, MailChimp has been creating email services that set the standard for over two decades. With a free MailChimp account for webmasters and a MailChimp iOS app you can create unlimited email campaigns and send them to your users directly from your iOS app. MailChimp for iOS is an email marketing app that allows you to quickly and easily create, manage and send great looking email campaigns to your users. 21. Customizing your emails Using our tools and integrations can help you create and customize your own templates and send personalized messages to your subscribers using MailChimp and the power of MailChimp's ready-to-use templates. So you

# **System Requirements:**

iPad Pro (12.9 inch) 12.9 inch iPad Pro or iPad Pro 9.7 inch iPad Pro 10.5 inch or iPad Pro 12.9 inch (in Australia only) iPad Pro 9.7 inch iPad Pro 12.9 inch Apple Pencil 1

Related links:

https://kaalama.org/upload/files/2022/07/DIA5OIICqHjX4QbtcToD\_01\_1e3aab0bc89e7d9761044b2ec2f293b4\_file.pdf https://manglarbymoms.co/wp-content/uploads/2022/07/denzlato.pdf https://www.mountainjobs.com/wp-content/uploads/2022/07/Photoshop\_CC\_Course\_Photoshop\_Website\_TrainingCourse.pdf https://thaiherbbank.com/social/upload/files/2022/07/A3EOxozXywwb23rG1ZMZ\_01\_c8eb89e4ca1f038bb9f96d66ffe3bf83\_file.pdf http://media.snuff24.se/2022/07/roghavg.pdf https://amazeme.pl/wp-content/uploads/2022/07/Hope Poster Photoshop Action Free Download.pdf https://iptvpascher.com/wp-content/uploads/2022/07/weygavr.pdf https://4f26.com/photoshop-cc-2020-free-4/ https://gyllendal.com/wp-content/uploads/2022/07/photoshop\_cs6\_tutorial\_video\_download.pdf https://www.supherbswholesale.ca/wp-content/uploads/2022/07/DESCARGA PERMITIDA DIZENSOS OS FONTES.pdf http://vorunoteiou.com/?p=561199 https://mercatinosport.com/wp-content/uploads/2022/07/download photoshop 2021 free for pc.pdf http://hotelthequeen.it/2022/07/01/i-lvnch/ https://platform.alefbet.academy/blog/index.php?entryid=4212 https://treatmentmentor.com/wp-content/uploads/2022/07/Free\_Photoshop\_Download\_Older\_Version.pdf https://elsm.ch/advert/free-skin-tone-luts-for-photoshop-download/ https://www.seagirt-nj.gov/sites/g/files/vyhlif3791/f/news/affordable housing settlement agreement - sitar.pdf https://lezizceset.net/adobe-photoshop-cs5-0-1-for-windows-10-32-bit/ https://mitiflowers.com/adobe-photoshop-cc-2021-23-1-free-download/ https://wilsonvillecommunitysharing.org/photoshop-7-0-download-and-free-full-version-instant-download/